## PROJECT # 12 REPAIRING THE FLOOR AT REACHH 2015

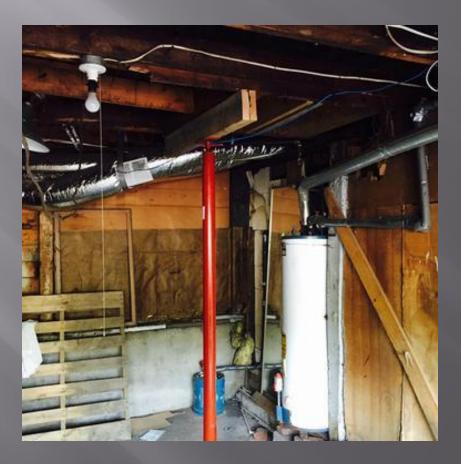

"To exit, hit the "X" on your browser's tab for this page."

THIS WAS A ONE DAY PROJECT. REACHH IS LOCATED DIRECTLY ACROSS THE STREET FROM OLD HHS ON TEMPLE STREET. THE MAIN FLOOR WAS SAGGING, SO THE MAD GROUP PLACED A FLOOR JACK AND BRACED UP THE SAGGING FLOOR TO PROPER LEVEL. THANKS GUYS!